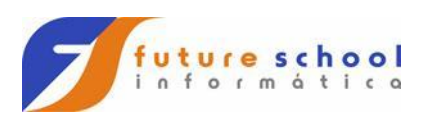

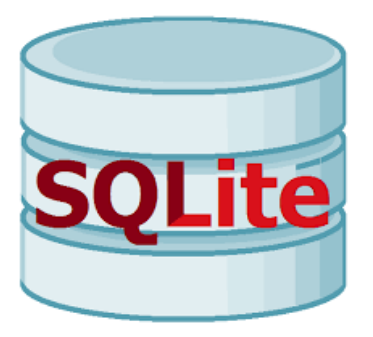

## Comandos para o SQlite.

//Criamos a tabela no banco de dados, caso não exista.

CREATE TABLE IF NOT EXISTS PESQUISA ( NOME VARCHAR(25) NOT NULL, CURSO VARCHAR(25) NOT NULL, COMENT VARCHAR(25) NOT NULL, NOTA FLOAT NOT NULL, RESPOSTA VARCHAR(25) NOT NULL);

> **FUTURE SCHOOL – Cursos de Computação** WWW.OSASCONAMAO.COM.BR/CURSOSC Página 1 de 8

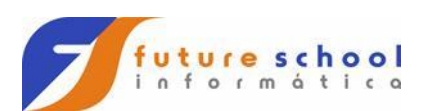

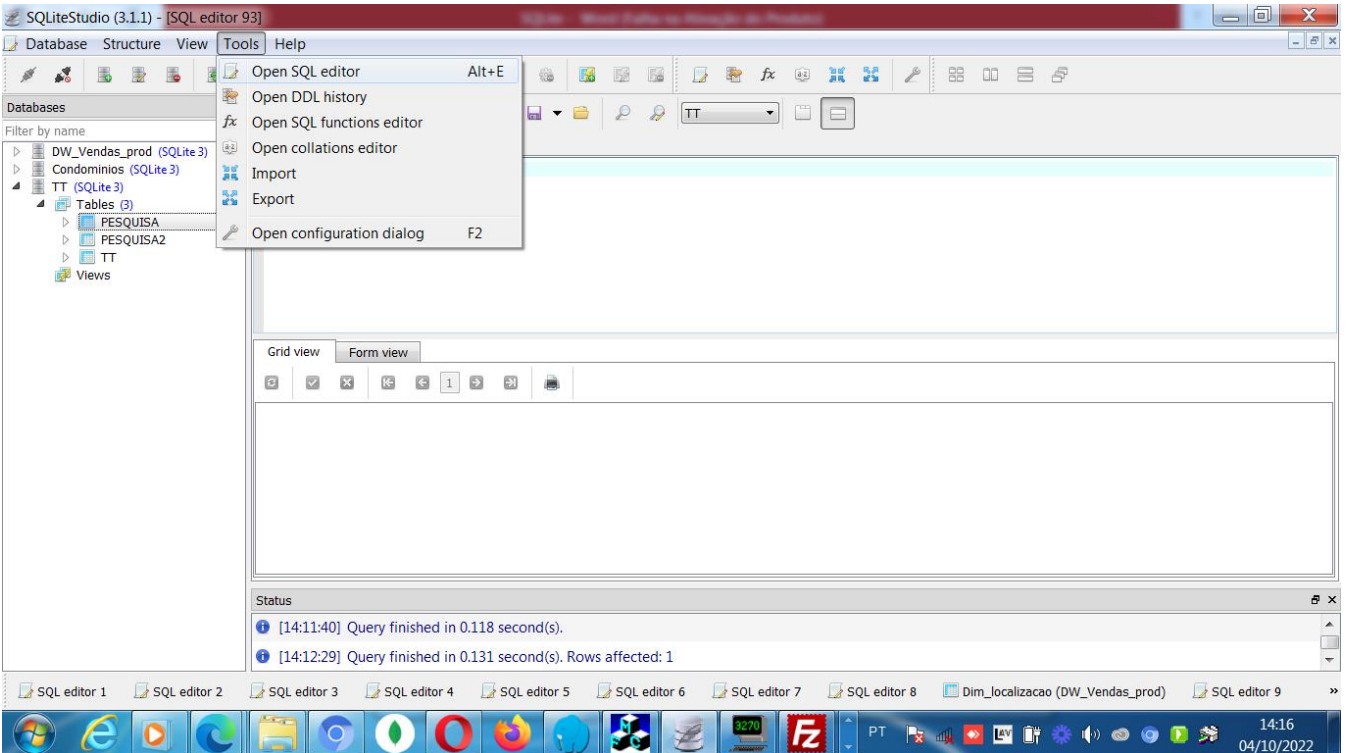

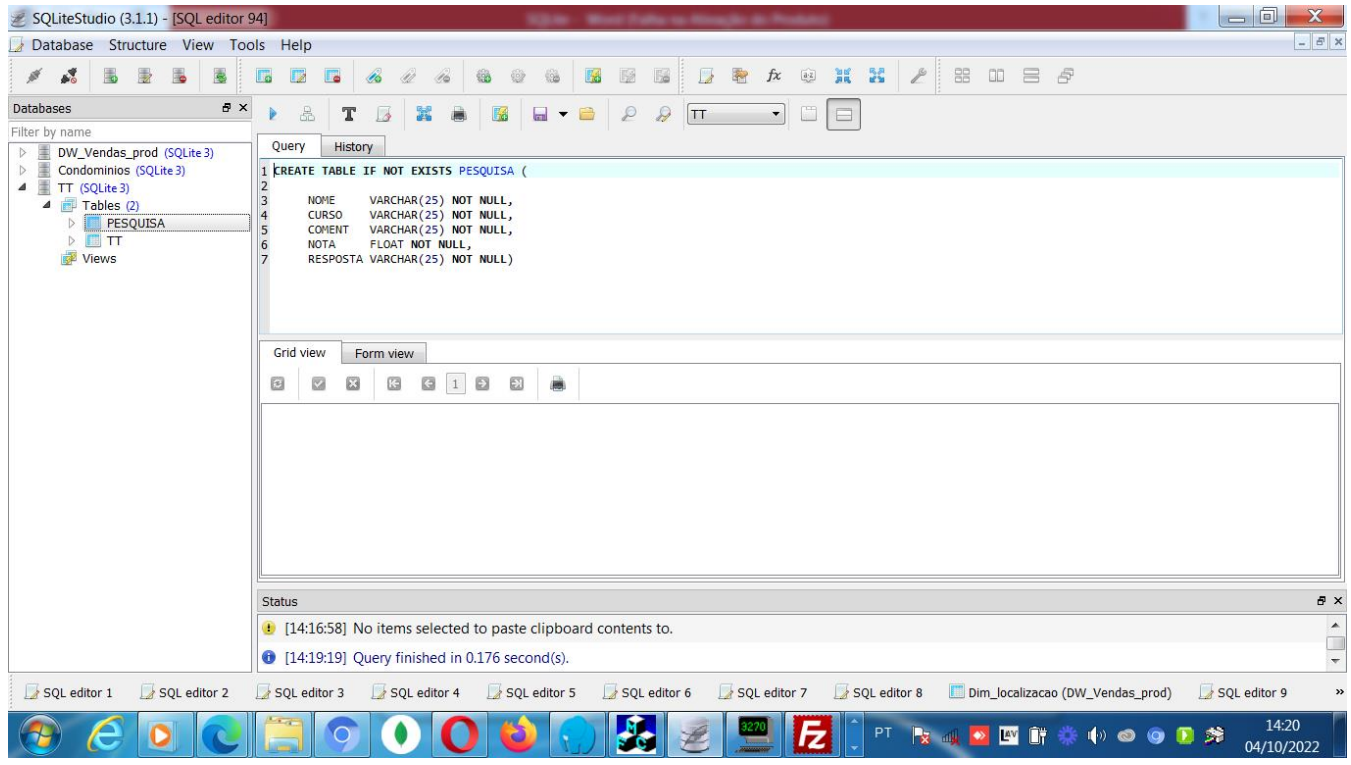

WWW.OSASCONAMAO.COM.BR/CURSOSC Página 2 de 8

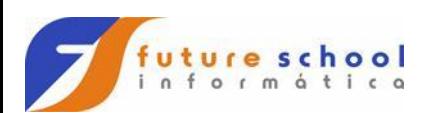

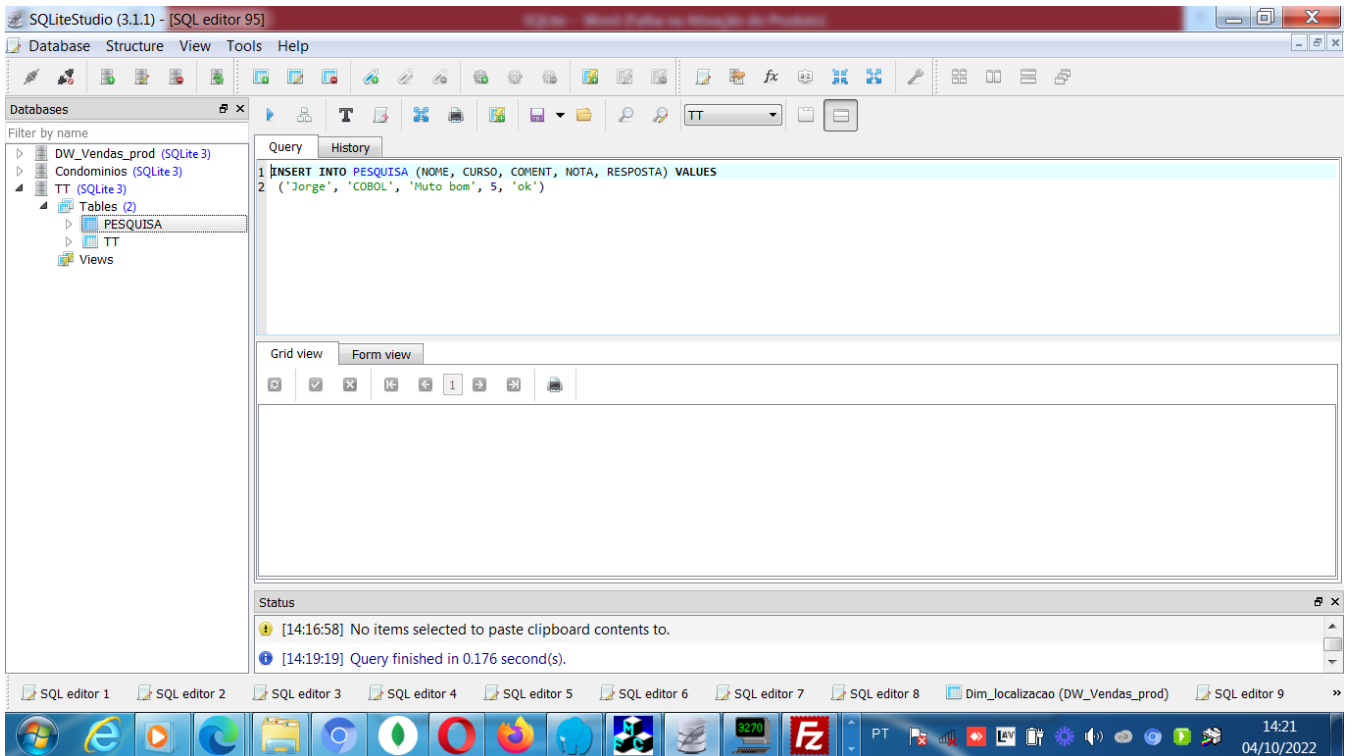

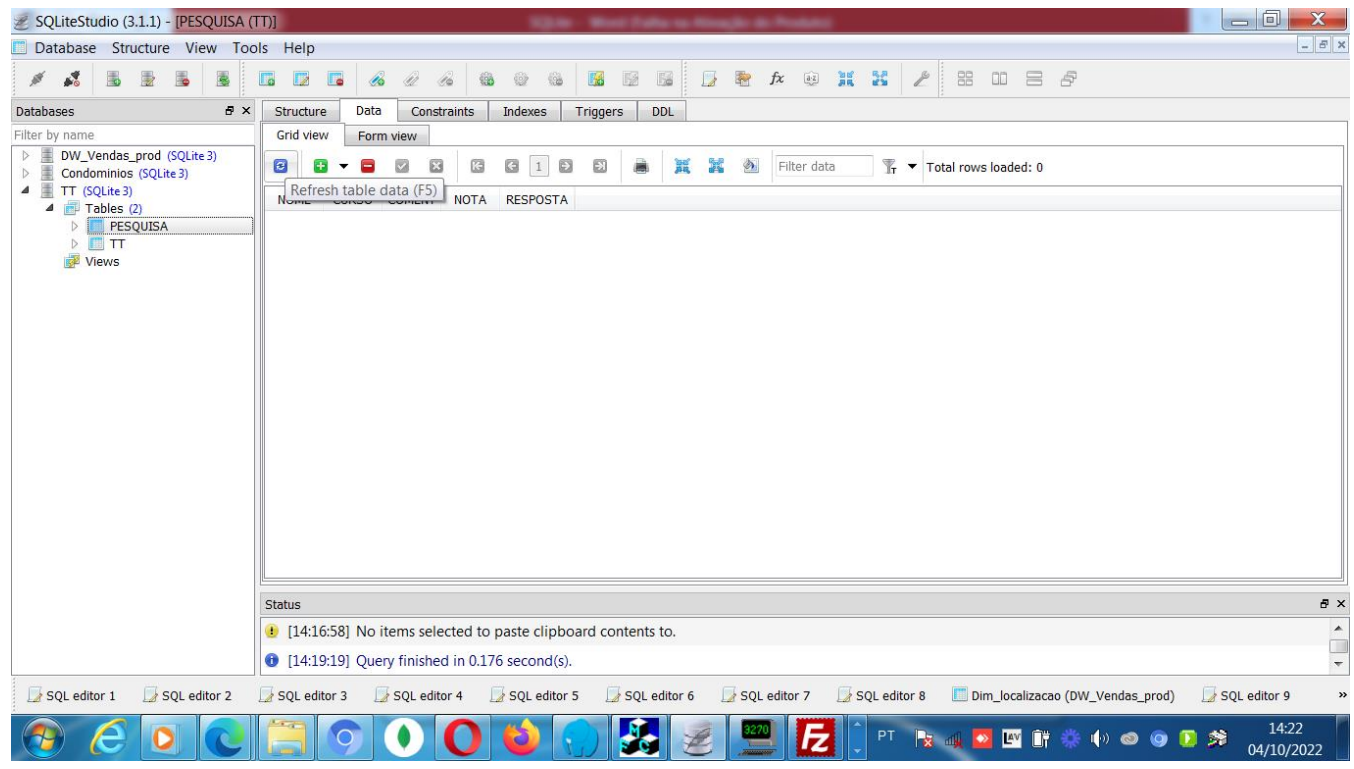

WWW.OSASCONAMAO.COM.BR/CURSOSC Página 3 de 8

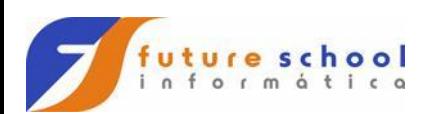

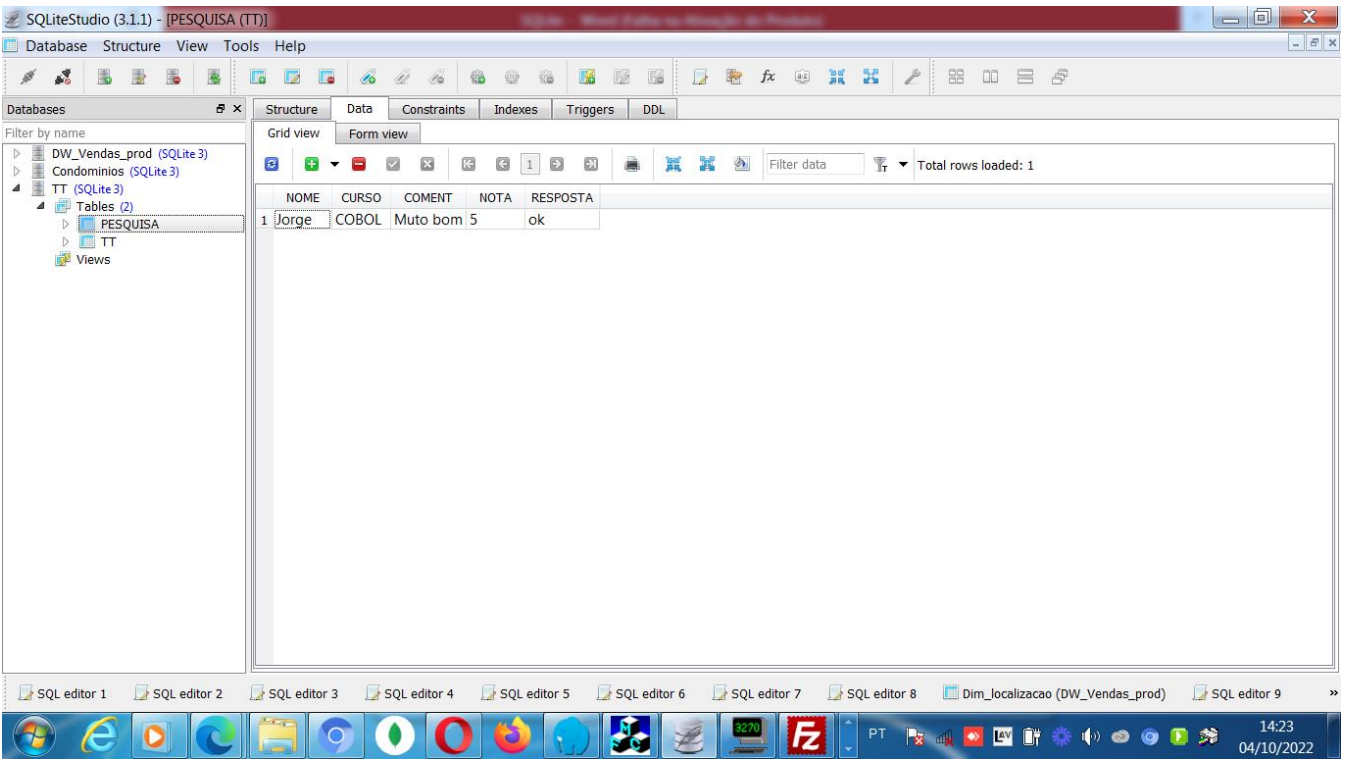

//Fazer um insert na tabela.

INSERT INTO PESQUISA(NOME, CURSO, COMENT, NOTA) VALUES

('\$NOME', '\$CURSO', '\$COMENT', '\$NOTA');

//Fazer uma pesquisa na tabela toda.

SELECT id, NOME, CURSO, COMENT, NOTA, RESPOSTA FROM PESQUISA2;

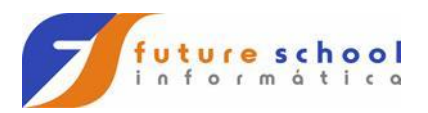

## // Para fazer UPDATE na tabela

UPDATE PESQUISA2 SET NOME = 'Registro Alterado', NOTA = 333 WHERE  $ID = 2$ ;

// Para deletar um registro da tabela DELETE FROM PESQUISA2 WHERE ID = 3;

// Para Deletar a tabela

DROP TABLE PESQUISA;

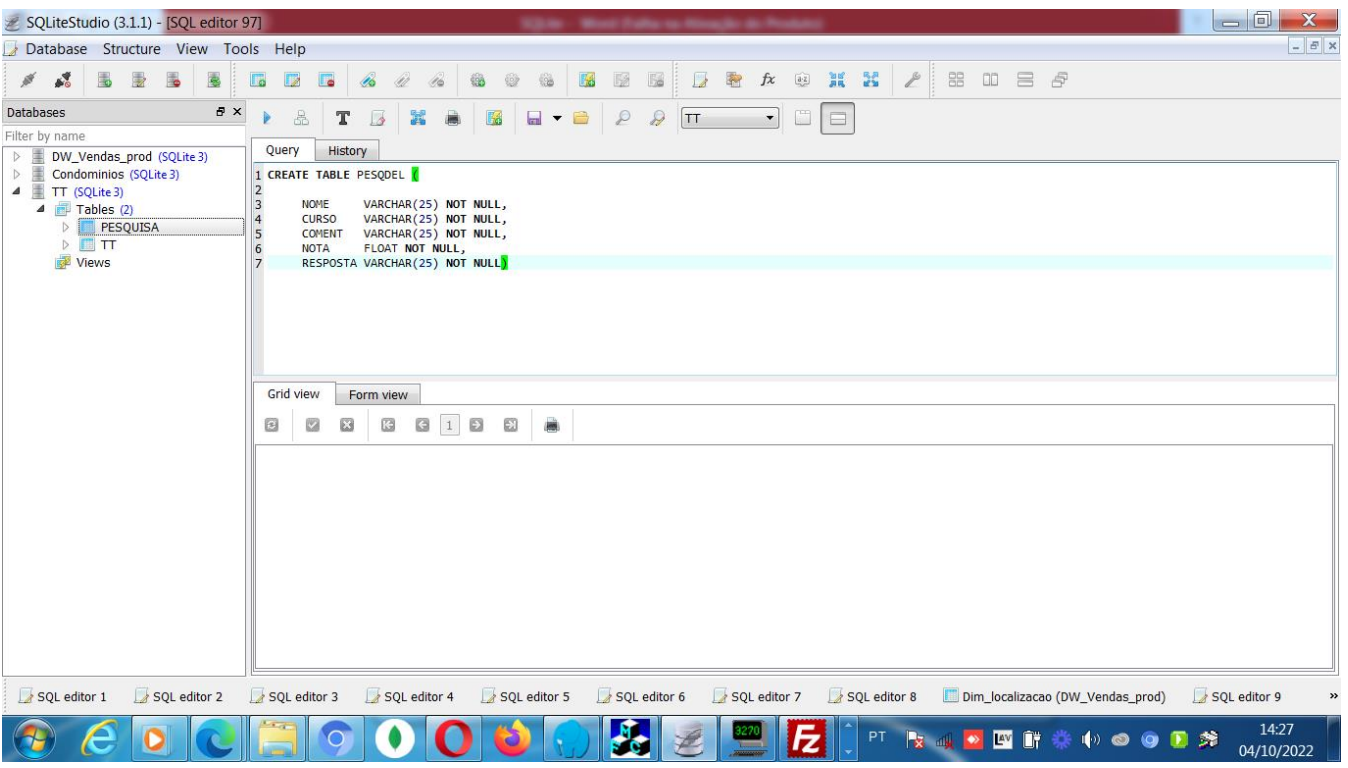

**FUTURE SCHOOL – Cursos de Computação**

WWW.OSASCONAMAO.COM.BR/CURSOSC Página 5 de 8

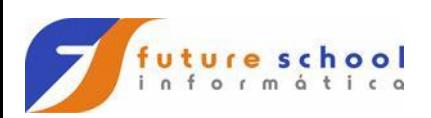

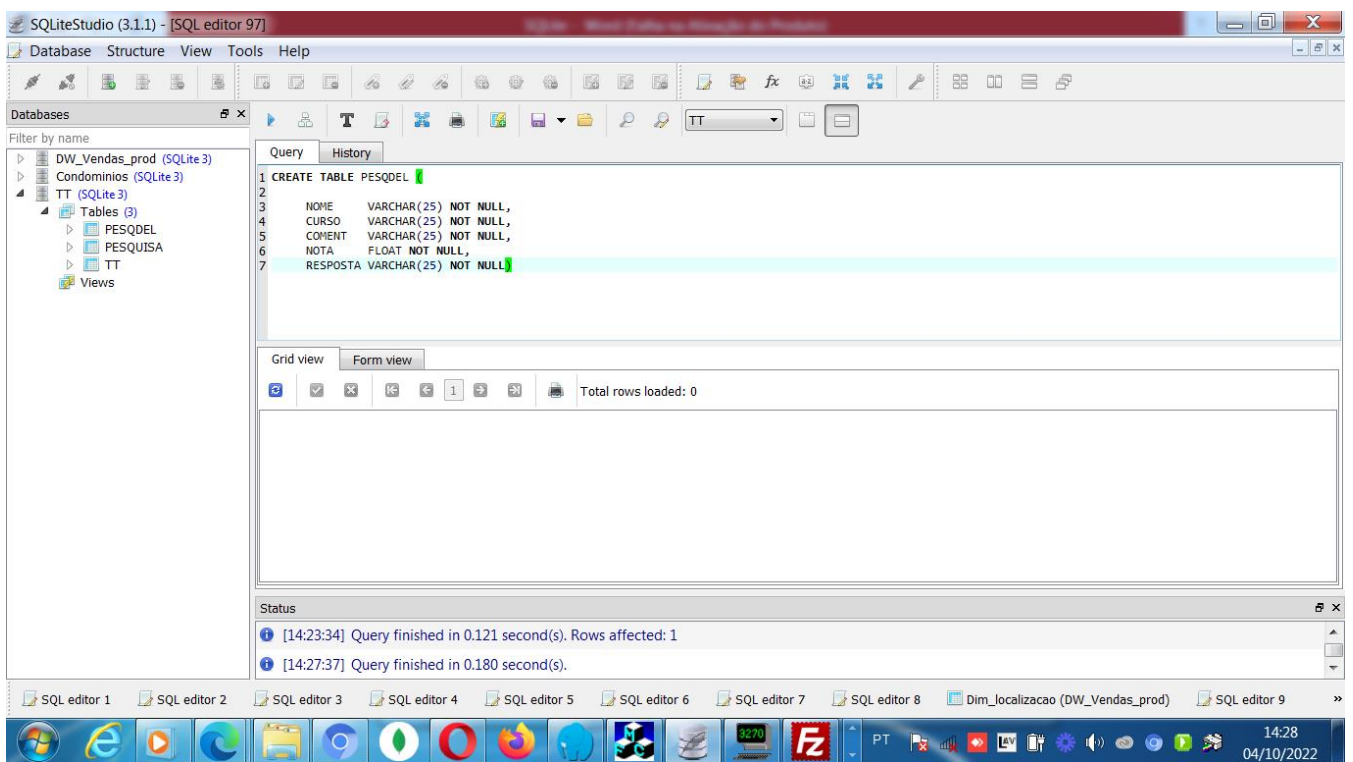

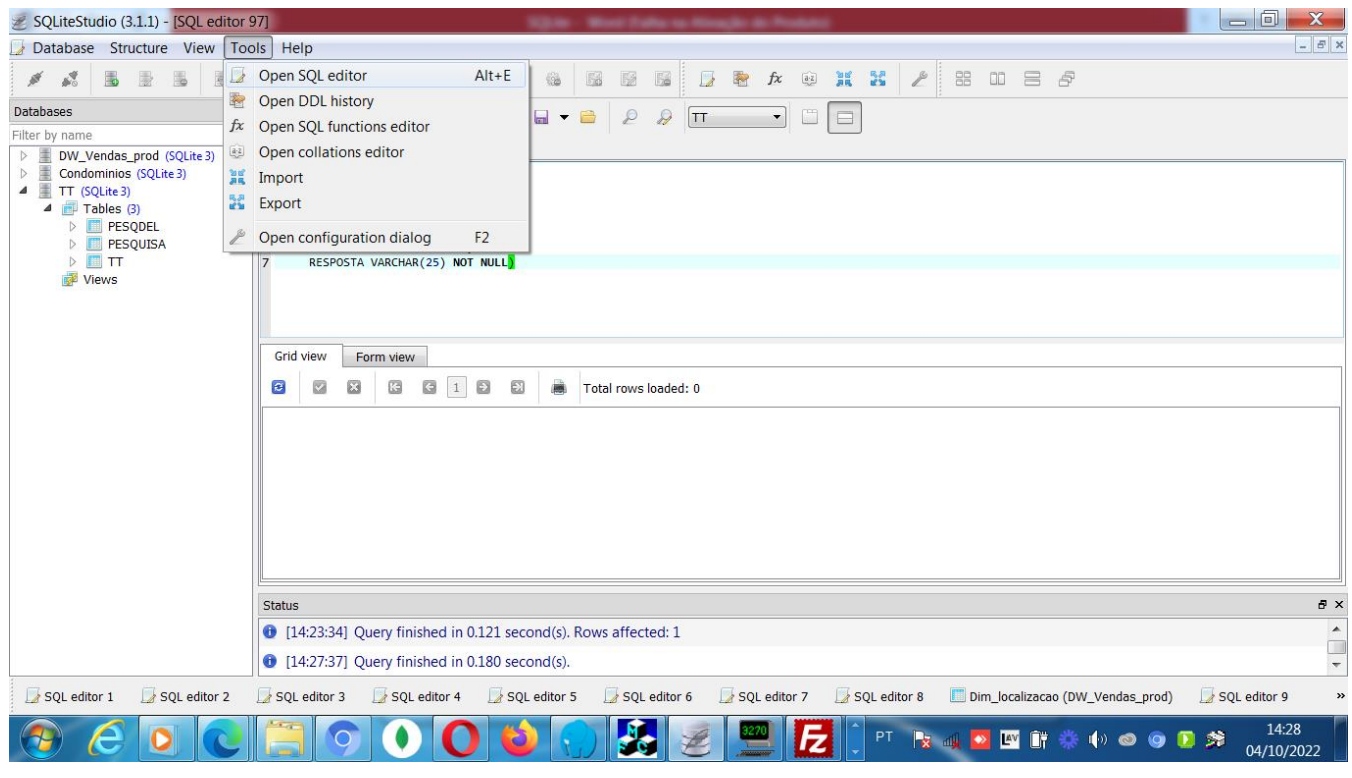

WWW.OSASCONAMAO.COM.BR/CURSOSC Página 6 de 8

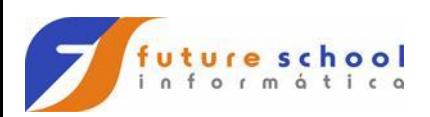

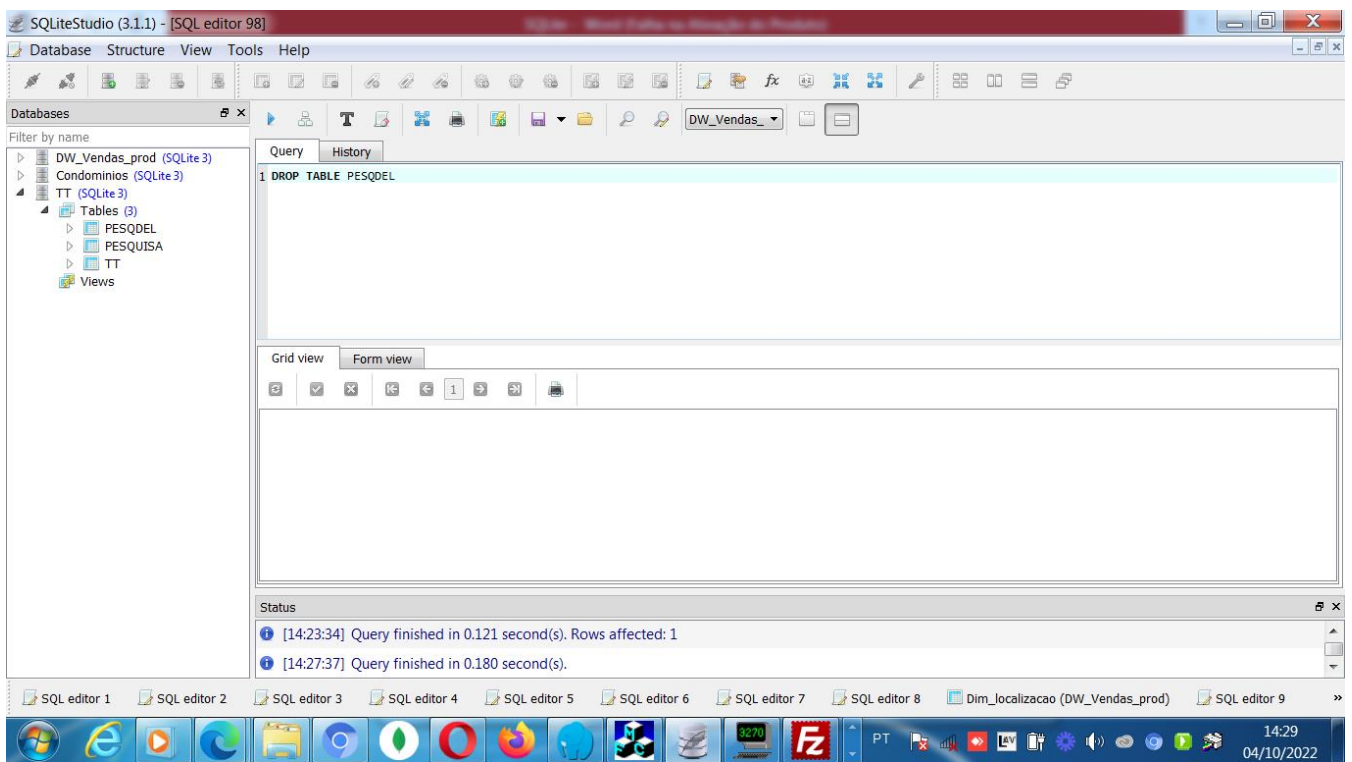

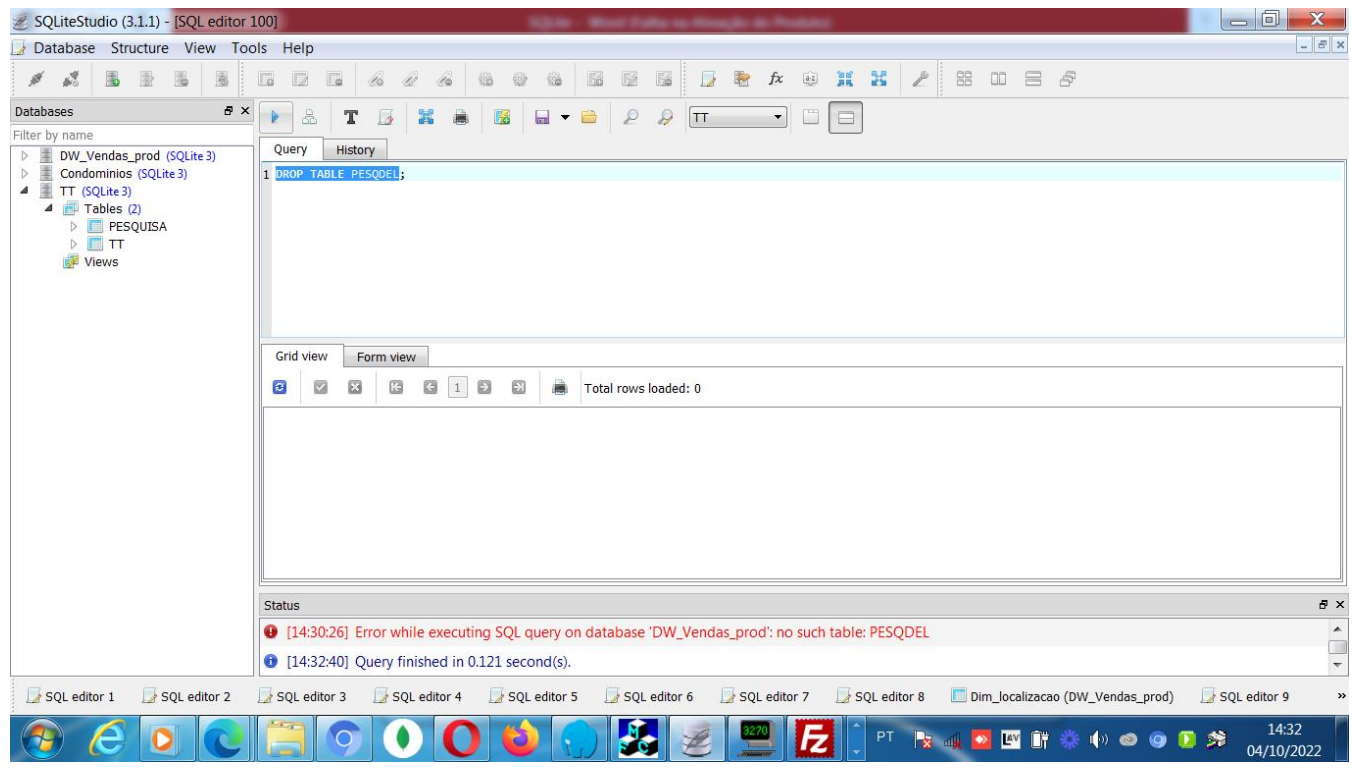

WWW.OSASCONAMAO.COM.BR/CURSOSC Página 7 de 8

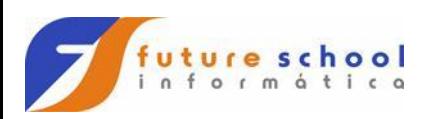

**FUTURE SCHOOL – Cursos de Computação** WWW.OSASCONAMAO.COM.BR/CURSOSC Página 8 de 8